## **Contents**

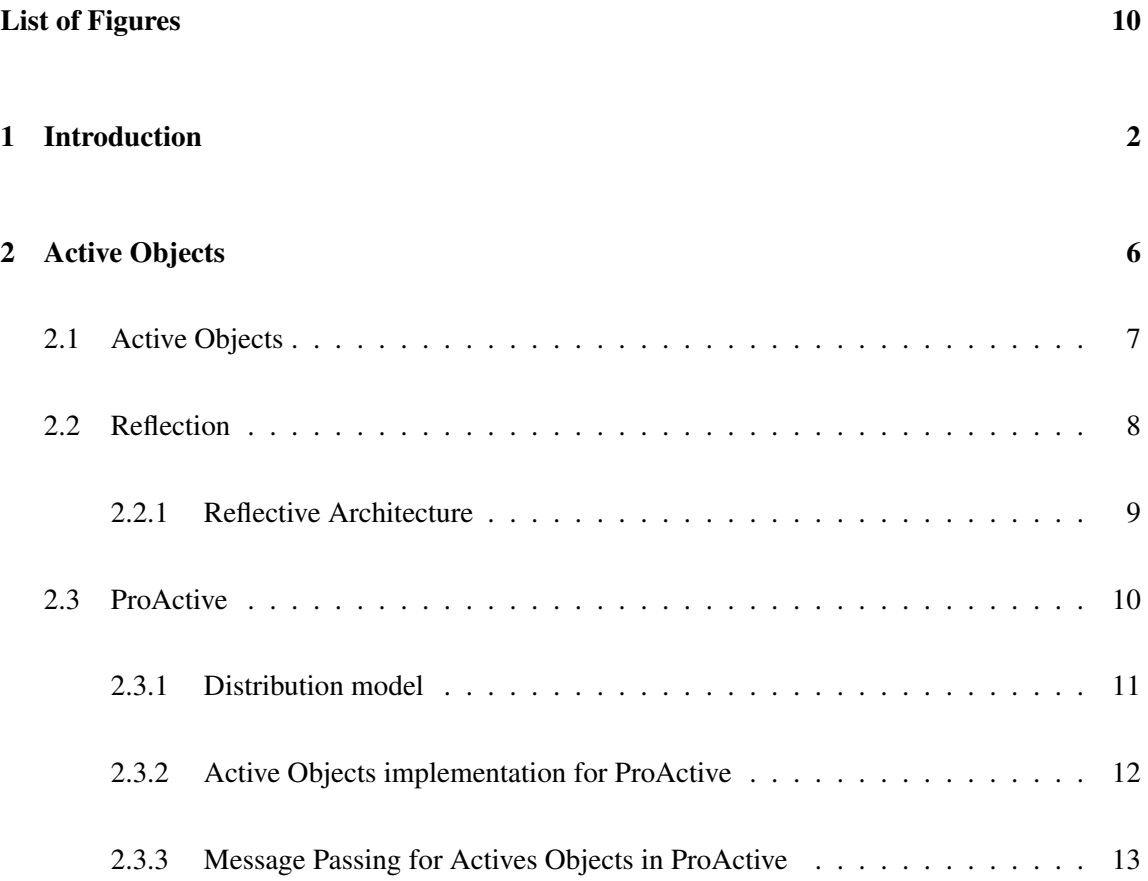

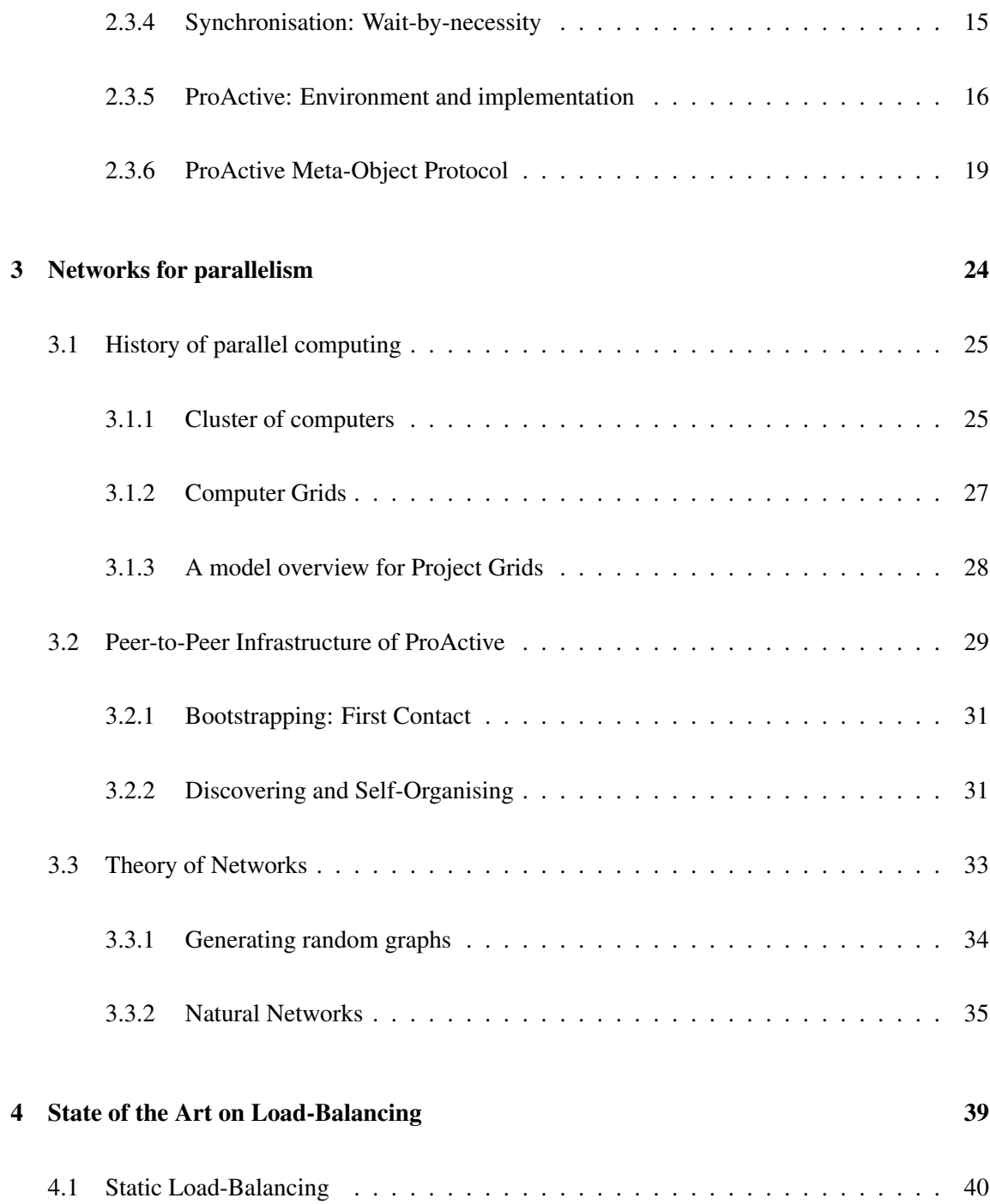

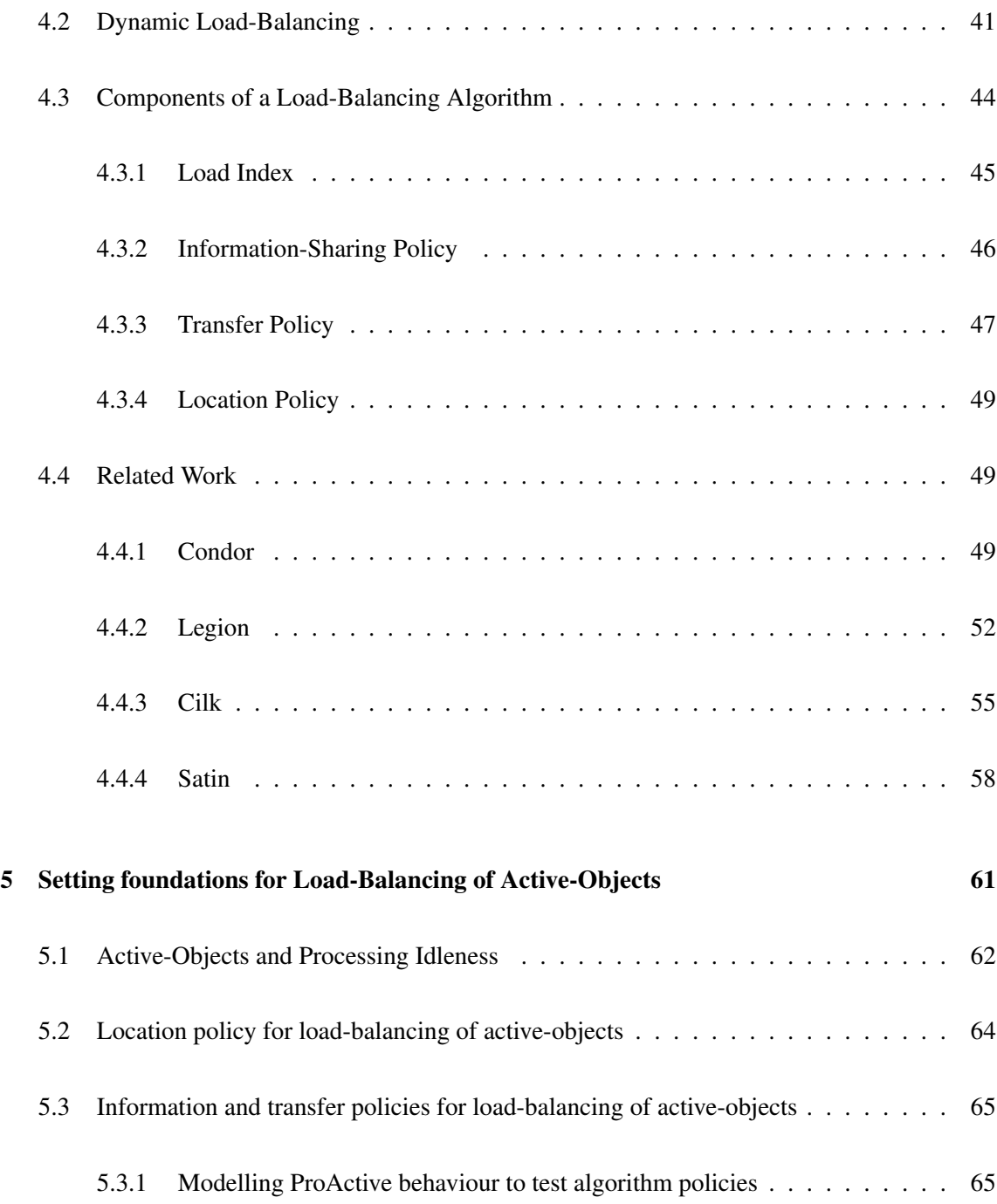

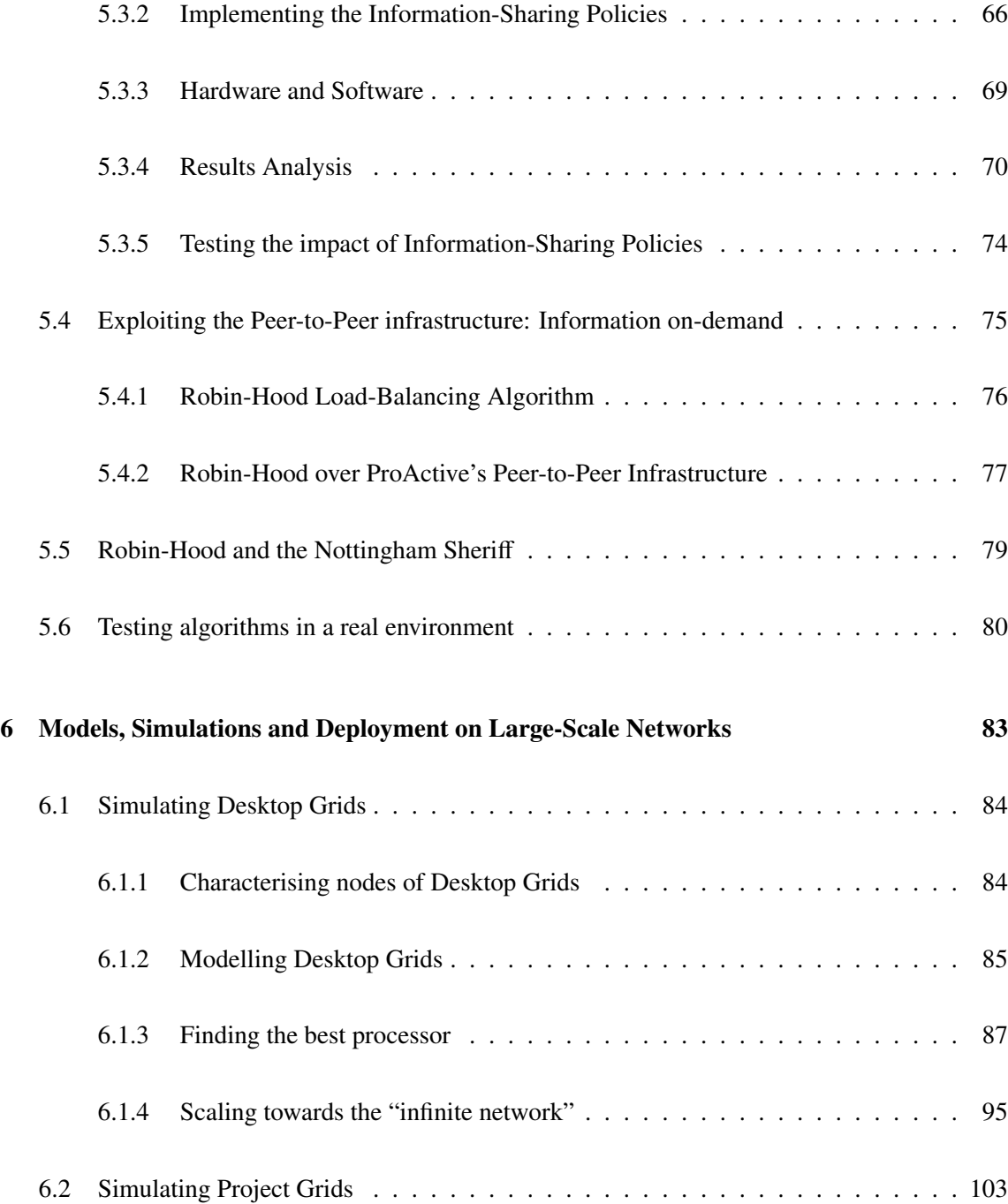

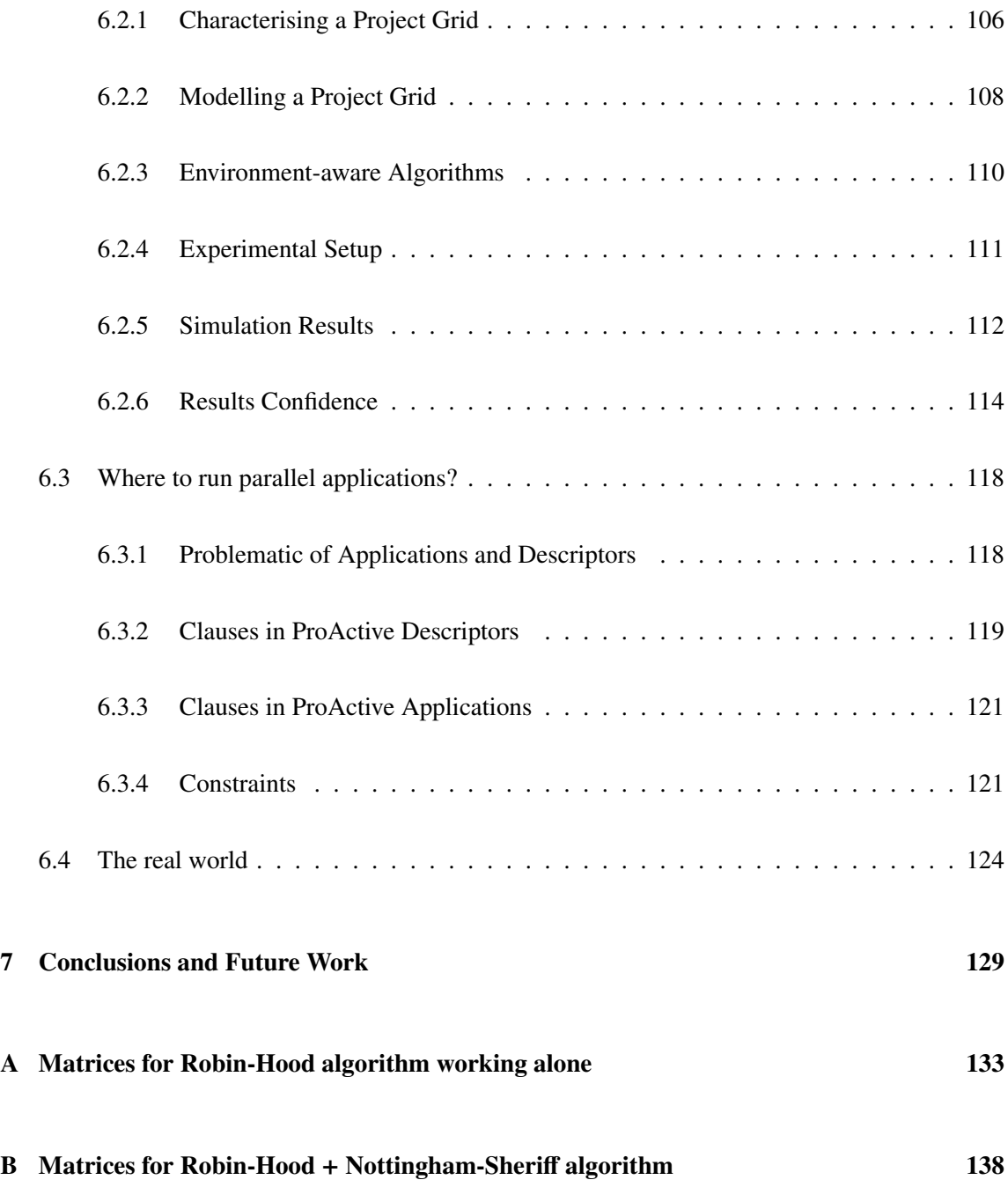

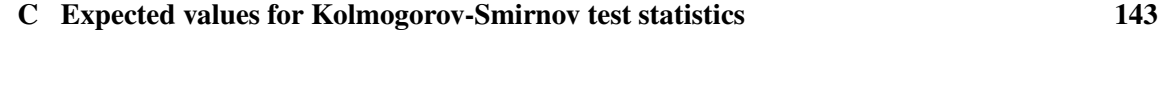

## Bibliography 146

## List of Figures

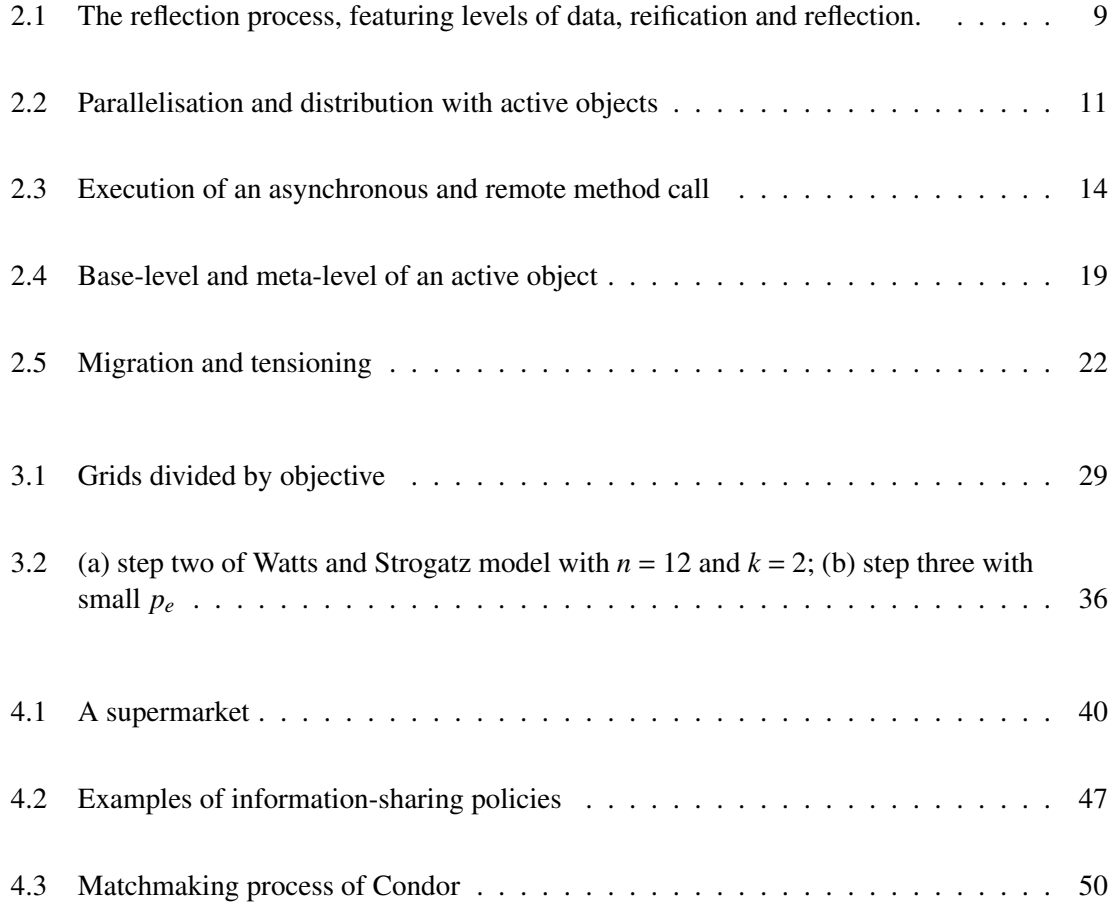

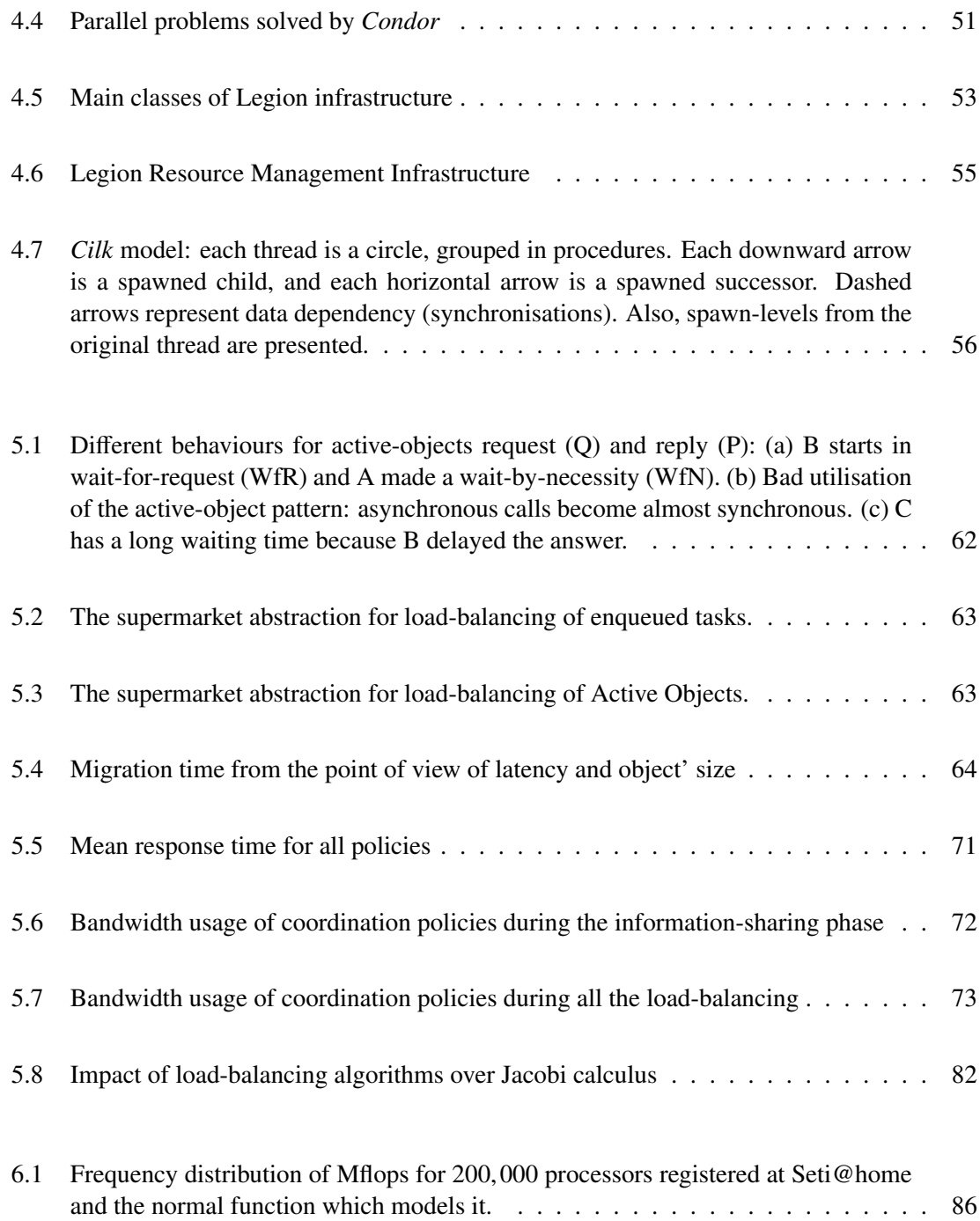

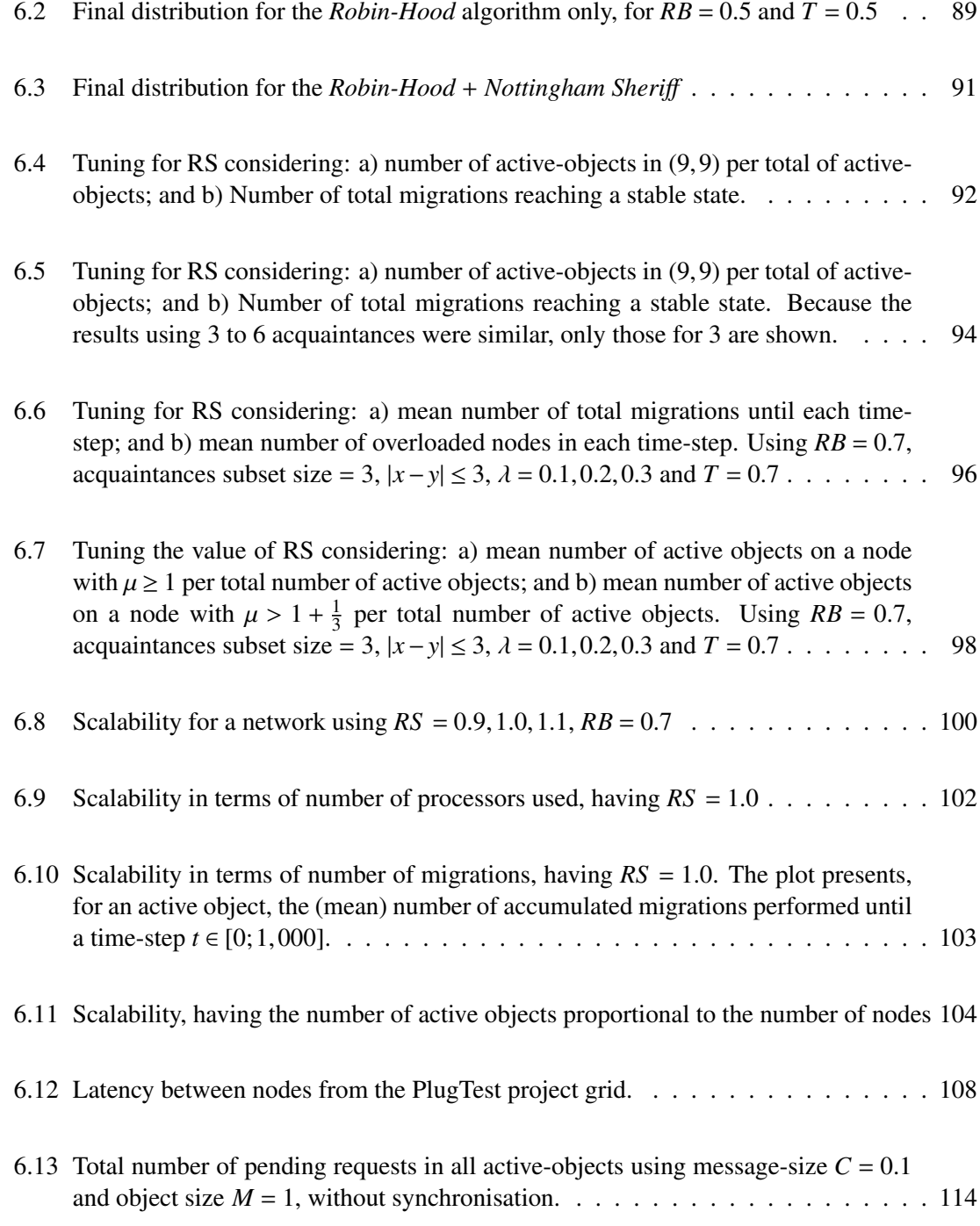

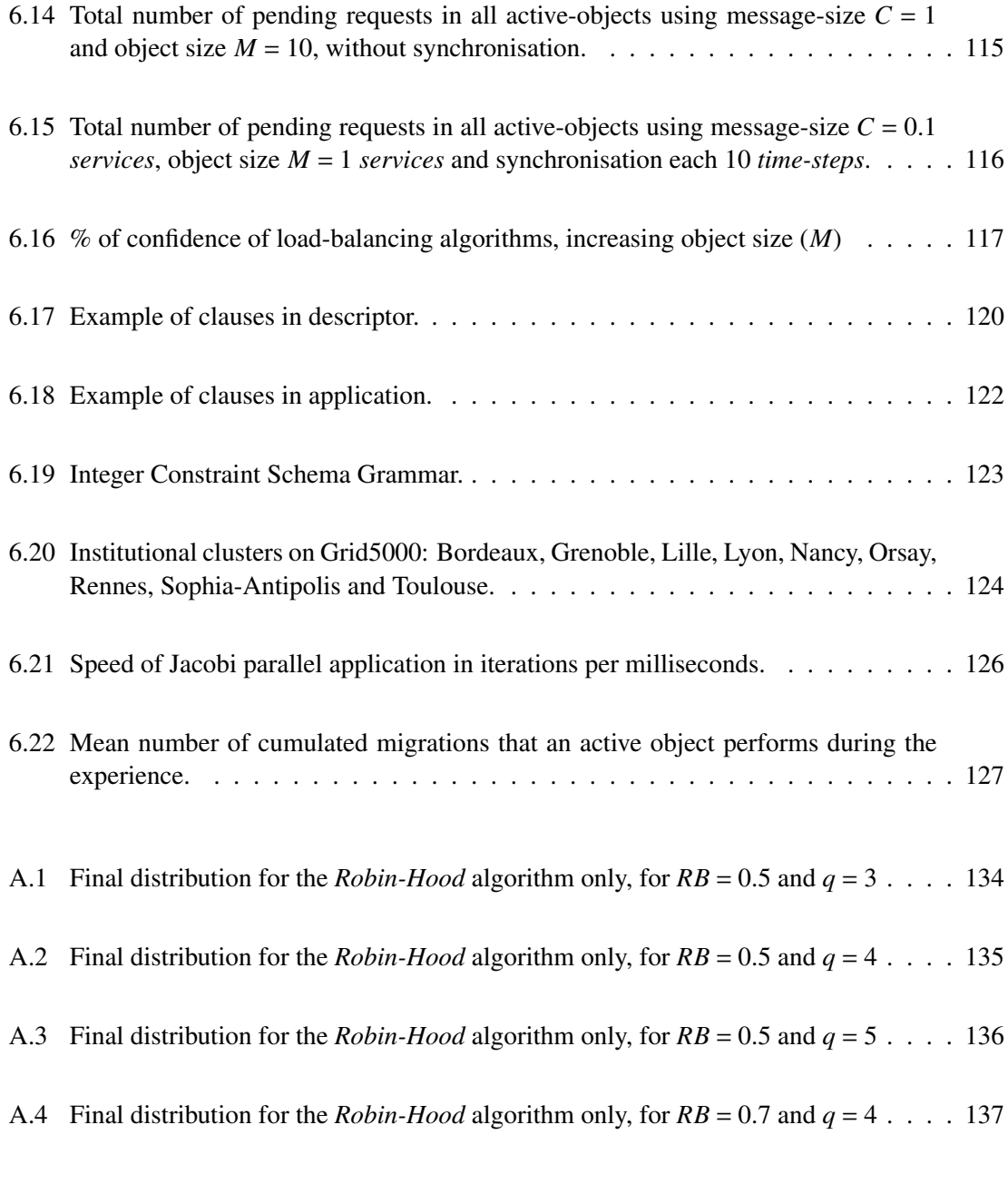

B.1 Final distribution for the *Robin-Hood* + *Nottingham Sheri*ff algorithm, for *RB* = <sup>0</sup>.5, *RS* <sup>=</sup> <sup>0</sup>.5 and *<sup>q</sup>* <sup>=</sup> 3 . . . . . . . . . . . . . . . . . . . . . . . . . . . . . . . . <sup>139</sup>

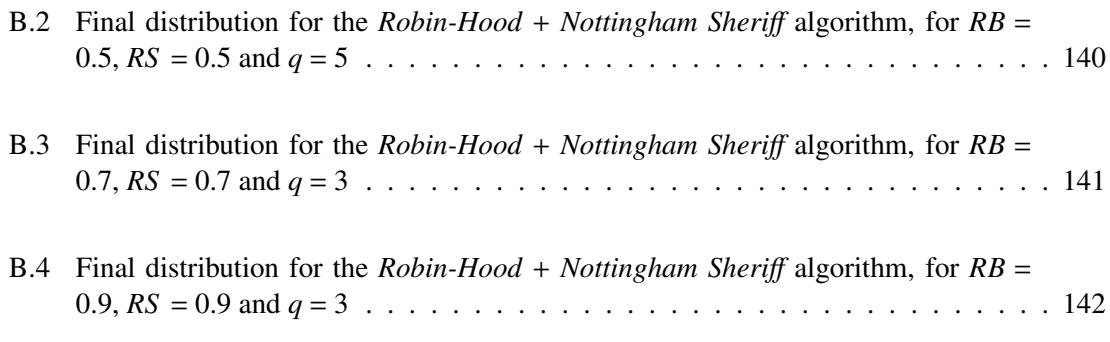